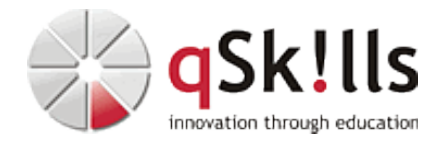

# *VI120 VMware vSphere 8: Install, Configure, Manage*

# **Kurzbeschreibung:**

Das fünftägige Seminar **VI120 VMware vSphere 8: Install, Configure, Manage** konzentriert sich auf die Installation, Konfiguration und das Management von VMware vSphere 8 sowie auf das VMware ESXi 8 und VMware vCenter 8. Sie werden darauf vorbereitet, eine vSphere-Infrastruktur für ein Unternehmen jeder Größe zu verwalten.

Der Workshop bildet die Grundlage für die meisten VMware-Technologien im softwaredefinierten Rechenzentrum.

# **Zielgruppe:**

- Systemadministratoren
- Systemingenieure

# **Voraussetzungen:**

Um den Lerninhalten des Kurses **VI120 VMware vSphere 8: Install, Configure, Manage** gut folgen zu können, sollten Sie schon Erfahrungen in der Systemadministration unter Microsoft Windows oder Linux Betriebssystemen gesammelt haben.

## **Sonstiges:**

**Dauer:** 5 Tage

**Preis:** 3390 Euro plus Mwst.

**Ziele:**

Nach Abschluss dieses Trainings **VI120 VMware vSphere 8: Install, Configure, Manage** kennen die Teilnehmer die Funktionsweise von vSphere 8 und haben folgende Kenntnisse:

- Installieren und Konfigurieren von ESXi-Hosts
- Bereitstellung eines vCenters und Konfiguration
- Erstellen des vCenter-Inventars und Zuweisen von Rollen an vCenter-Benutzer unter Verwendung des vSphere-Clients
- Erstellung von virtuellen Netzwerken mit Hilfe von vSphere-Standard-Switches und verteilten Switches
- Aufbau und Konfiguration von Datenspeichern mit von vSphere unterstützten Speichertechnologien
- Erstellen von virtuellen Maschinen, Vorlagen, Klonen und Snapshots unter Verwendung des vSphere-Clients
- Erstellung von Content-Bibliotheken für die Verwaltung von Templates und die Bereitstellung von virtuellen Maschinen
- Management der Ressourcenzuweisung für virtuelle Maschinen
- Migration virtueller Maschinen mit Hilfe von vSphere vMotion und vSphere Storage vMotion
- Aufbau und Konfiguration eines vSphere-Clusters, der mit vSphere High Availability (HA) und vSphere Distributed Resource Scheduler aktiviert ist
- Lifecycle Management, um vCenter, ESXi-Hosts und virtuelle Maschinen auf dem neuesten Stand zu

Mit diesem Kurs können Sie sich auf die **VMware Certified Professional (VCP)-Zertifizierung** vorbereiten und werden für diese zugelassen.

Die Prüfung können Sie nach dem Kurs online oder in einem autorisiertem Pearson VUE Testzentrum ablegen. Sie besteht aus 70 Fragen, die in 130 Minuten beantwortet werden müssen. Genaue Informationen zu den Prüfungsmodalitäten finden Sie [hier](https://www.vmware.com/content/dam/digitalmarketing/vmware/en/pdf/certification/vmw-vcp-dcv-8-exam-guide.pdf).

**Die Prüfung und die Zertifizierung sind nicht Bestandteil dieses Kurses.**

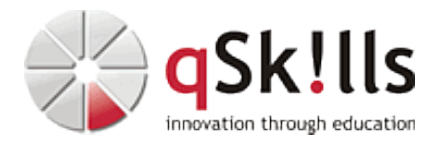

#### **Inhalte/Agenda:**

•

♦

♦

♦

#### ♦ **vSphere und Virtualisierung im Überblick**

- ◊ Erläuterungen zu grundlegenden Virtualisierungskonzepten
- ◊ Beschreibung, wie vSphere in das softwaredefinierte Rechenzentrum sowie die Cloud-Infrastruktur passt ◊ Verständnis der Benutzeroberflächen für den Zugriff auf vSphere
- ◊ Erläuterung, wie vSphere mit CPUs, Speicher, Netzwerken, Storage und GPUs interagiert

#### ◊ ♦ **Installation und Konfiguration von ESXi**

- ◊ Installation eines ESXi-Hosts ♦
	- ◊ Kennenlernen der besten Praktiken für ESXi-Benutzerkonten
		- ◊ Konfiguration der ESXi-Host-Einstellungen mithilfe der DCUI und des VMware Host Client

#### ◆ Einsatz<sup>®</sup>und Konfiguration von vCenter

- ◊ Kennenlernen der Kommunikation von ESXi-Hosts mit vCenter ♦
	- ◊ Einsatz der vCenter Server-Appliance
	- ◊ Konfiguration der vCenter-Einstellungen
	- ◊ Verwendung des vSphere-Clients zum Erstellen und Verwalten von Lizenzschlüsseln
	- ◊ Erstellen und Organisieren von vCenter-Bestandsobjekten
	- ◊ Erklärung der Regeln für die Anwendung von vCenter-Berechtigungen
	- ◊ Betrachtung von vCenter-Protokollen und Ereignissen

#### ◊ ♦ **Konfiguration von vSphere-Netzwerken**

- ◊ Einrichten und Anzeigen von Standard-Switch-Konfigurationen
- ◊ Einrichten und Anzeigen von verteilten Switch-Konfigurationen
	- ◊ Betrachtung des Unterschieds zwischen Standard-Switches und verteilten Switches
	- ◊ Erklärung, wie Netzwerkrichtlinien für Standard- und verteilte Switches festgelegt werden

#### ◊ ♦ **Konfiguration von vSphere Storage**

- ◊ Behandlung von vSphere-Speichertechnologien
	- ◊ Identifikation von vSphere-Datenspeicher-Typen
	- ◊ Betrachtung von Fibre Channel-Komponenten und -Adressierung
	- ◊ Behandlung von iSCSI-Komponenten und -Adressierung
	- ◊ Konfiguration von iSCSI-Speicher auf ESXi
	- ◊ Einrichten und Verwalten von VMFS-Datenspeichern
	- ◊ Einrichten und Verwalten von NFS-Datenspeichern

## ◊ ♦ **Bereitstellung virtueller Maschinen**

- ◊ Einrichtung und Bereitstellung von VMs ♦
	- ◊ Erläuterung der Bedeutung von VMware Tools
	- ◊ Identifikation der Dateien, aus denen eine VM besteht
	- ◊ Betrachtung der Komponenten einer VM
	- ◊ Navigation im vSphere-Client und Prüfung von VM-Einstellungen und -Optionen
	- ◊ Modifizieren von VMs durch dynamisches Erhöhen von Ressourcen
	- ◊ Erstellung von VM-Vorlagen sowie Bereitstellung von VMs aus diesen Vorlagen ◊ Klonen von VMs
	- ◊ Erstellen von angepassten Spezifikationen für Gastbetriebssysteme
	- ◊ Erstellung von lokalen, veröffentlichten und abonnierten Content-Bibliotheken
	- ◊ Bereitstellung von VMs aus Content-Bibliotheken
	- ◊ Verwalten mehrerer Versionen von VM-Vorlagen in Content-Bibliotheken

## ◊ ♦ **Verwaltung virtueller Maschinen**

- ◊ Behandlung der Arten von VM-Migrationen, die Sie innerhalb einer vCenter-Instanz und über vCenter-Instanzen hinweg durchführen können
	- ◊ Migration von VMs mit vSphere vMotion
	- ◊ Betrachtung der Rolle von Enhanced vMotion Compatibility bei Migrationen
	- ◊ Migration von VMs mithilfe von vSphere Storage vMotion
	- ◊ Erstellung eines Snapshots von einer VM
	- ◊ Managen, Konsolidieren und Löschen von Snapshots
	- ◊ Behandlung von CPU- und Speicherkonzepten im Zusammenhang mit einer virtualisierten Umgebung
		- ◊ Betrachtung, wie VMs um Ressourcen konkurrieren
	- ◊ Definieren von CPU- und Speicheranteilen, Reservierungen und Grenzwerten

## ◊ ♦ **Bereitstellung und Konfiguration von vSphere-Clustern**

 $\Diamond$ 

♦

◊ Erstellung eines vSphere-Clusters, der für vSphere DRS und vSphere HA aktiviert ist

◊ Anzeige von Informationen über einen vSphere-Cluster

◊ Erläuterung, wie vSphere DRS die VM-Platzierung auf den Hosts im Cluster bestimmt

◊ Betrachtung von Anwendungsfällen für vSphere DRS-Einstellungen

◊ Überwachung eines vSphere DRS-Clusters

◊ Betrachtung, wie vSphere HA auf verschiedene Arten von Ausfällen reagiert

◊ Identifizierung der Optionen für die Konfiguration der Netzwerkredundanz in einem vSphere HA-Cluster

◊ Überlegungen zum vSphere HA-Design zu erkennen

◊ Behandlung der Anwendungsfälle für verschiedene vSphere HA-Einstellungen

◊ Konfiguration eines vSphere HA-Clusters

◊ Erkennen, in welchem Fall vSphere Fault Tolerance verwendet werden sollte

#### ♦ **Management des vSphere Lifecycle** ◊

◊

♦

♦

- ◊ Aktivierung eines vSphere Lifecycle Managers in einem vSphere-Cluster
	- ◊ Behandlung der Funktionen des vCenter Update Planners
	- ◊ Durchführung von vCenter-Upgrade-Prechecks und Interoperabilitätsberichten
	- ◊ Behandlung der Funktionen des vSphere Lifecycle Managers
	- ◊ Unterscheidung zwischen der Verwaltung von Hosts mithilfe von Baselines und der Verwaltung von Hosts mithilfe von Images
	- ◊ Aktualisierung von Hosts mithilfe von Baselines Beschreibung von ESXi-Images
	- ◊ Prüfung der Konformität von ESXi-Hosts anhand eines Cluster-Images und Aktualisierung von ESXi-Hosts
	- ◊ Aktualisierung von ESXi-Hosts mithilfe des vSphere Lifecycle Managers
	- ◊ Behandlung der automatischen Empfehlungen des vSphere Lifecycle Managers
	- ◊ Verwendung des vSphere Lifecycle Managers zur Aktualisierung von VMware Tools und VM-Hardware